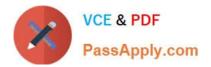

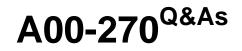

SAS BI Content Development

# Pass SASInstitute A00-270 Exam with 100% Guarantee

Free Download Real Questions & Answers **PDF** and **VCE** file from:

https://www.passapply.com/a00-270.html

# 100% Passing Guarantee 100% Money Back Assurance

Following Questions and Answers are all new published by SASInstitute Official Exam Center

Instant Download After Purchase

- 100% Money Back Guarantee
- 😳 365 Days Free Update
- 800,000+ Satisfied Customers

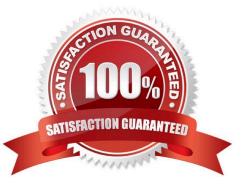

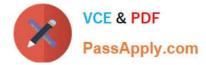

# **QUESTION 1**

When you create a link from a SAS report in SAS Web Report Studio, which entity can you directly link to?

A. a SAS Enterprise Guide project

- B. a web page
- C. a SAS BI Dashboard display
- D. an information map

Correct Answer: B

#### **QUESTION 2**

A SAS task is performed in Microsoft Excel against 2 million rows of data in a table that is registered to the metadata sever. What is the maximum number of rows that can be processed?

A. 500

- B. 65536
- C. 2 million
- D. Excel\\'s limitation based on the version of Excel

```
Correct Answer: C
```

# **QUESTION 3**

A stored process link is available from a Collection Portlet in the SAS Information Delivery Portal. A content developer wants to allow the user to select a style for stored process output. Which reserved macro variable would the developer use as the name of the prompt?

- A. \_style
- B. \_odstemplate
- C. \_template
- D. \_odsstyle

Correct Answer: D

# **QUESTION 4**

Which SAS Management Console plug-in is used to define metadata for channels?

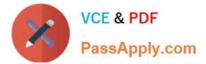

- A. Configuration Manager plug-in
- B. Schedule Manager plug-in
- C. Foundation Services Manager plug-in
- D. Publishing Framework plug-in

Correct Answer: D

# **QUESTION 5**

When using SAS Web Report Studio, which data item property needs to be set so that the data item is always automaticallyincluded when you open the Information Map directly?

- A. Default Query
- B. Mandatory Query
- C. Automatic Query
- D. Enforced Queue
- Correct Answer: C

A00-270 VCE Dumps

A00-270 Study Guide

A00-270 Exam Questions